# <span id="page-0-0"></span>**Package hvqrurl Creating a QR-code of an URL in the margin ver 0.09**

Herbert Voß<sup>∗</sup>

May 26, 2024

This package allows to draw an URL as a QR code into the margin of a oneor twosided document. The following packages are loaded by default: qrcode, marginnote, url, xcolor, and xkeyval.

### **1 Package option**

There is only one package option forget. If it is used, then all qrcodes are always created new and the already existing codes in the .aux file are not used. The deafult is not to use this option. For example: 100 qrcodes needs about 30 seconds with option forget, but only 4 seconds without it. It is obvious that for the first  $\mathbb{E}$ TEX run the codes will allways be created new. If a groode is created, e.g. for <https://pkks.de>, then there is something like

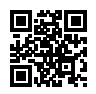

\qr@savematrix{https://pkks.de}{2}{3}{11111110001010011011111111000001001110110101000001101110100 0000011101011101101110101010001000101110110111010001111110010111011000001011010001001000001111111 1010101010101111111000000001111001110000000001100010000011101011010000000010011010110001101011001 0011100111001010111101101011001011110011100100011110010100001011010000010010010100101101101100011 1101111011111111110001101001010000001010011111100011100011000101011111100100000000011101110100010 0011111111001100110101010001100000100101100110001001110111010001010011111100001011101000110010110 010100101110101010010000011101110000010101110101001100001111111001001011100001001}

in the .aux file (all in one line!). This is always used in following LATEX runs and created only new if the URL changes or the option forget is used.

<sup>∗</sup> <hvoss@tug.org>

# <span id="page-1-0"></span>**2 The macros**

```
\hvqrset{key=value, …}
\hvqrurl [key=value, …] {URL}
\hvqrurl* [key=value, …] {URL}
```
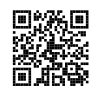

With the default macro \hvqrurl the URL is printed as as QR code into the margin and in the the text as usual with the macro \url, for example <https://mirror.ctan.org/pkg/hvqrurl>. With hyperref you'll get the the same color for the QR code as for the URL link and, of course, it is also a link. This example shows the output of the QR code with the default setting and an active hyppref. The star version of the command prints only the QR code but not the URL in the text.

With \hvqrset one can set the optional arguments globally. For example if one do not want all QR codes not as a link when using hyperref:

\hvqrset{qrlink=nolink}

# **3 Optional arguments**

### **3.1 No link with hyperref**

This needs package hyperref, which is loaded by default. With the optional argument nohyperref you can prevent the loading of this package.

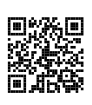

With qrlink=nolink the QR code is no link: \hvqrurl[qrlink=nolink]{https://mirror.ctan.org/pkg/hvqrurl}. The default setting is qrlink=link.

With qrlink=nolink the QR code is no link: <https://mirror.ctan.org/pkg/hvqrurl>. The default setting is qrlink=link . Without using hyperref this optional argument has no meaning. The optional argument linktext is also only valid, if hyperref is aktive.

# **3.2 Color of the QR code**

The default color is black. It can be changed by the optional argument qrcolor. The package xcolor is loaded by default, the reason why an extended color definition is possible. For this example we used

```
The package xcolor\hvqrurl*[qrcolor=red!40!white]{https://mirror.ctan.org/pkg/xcolor}
is loaded by default, ...
```
## **3.3 Vertical position of the QR code**

By default the baseline of the QR code is nearly at the same height as the baseline of the text. However, when changing the size of the QR code it may be nessesary to move up or down the QR code. The default value of qradjust is -1.5\normalbaselineskip. Setting the value to 0pt the QR code [https://latex.texnik.de/tutorials/packages/#header- footer](https://latex.texnik.de/tutorials/packages/##header-footer) is moved down which is the default setting without a vertical adjustment.

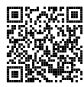

```
The default value of qradjust is \verb|-1.5\normalbaselineskip|. Setting the value
to 0pt the QR code
\hvqrurl[qradjust=0pt]{https://latex.texnik.de/tutorials/packages/#header-footer}
is moved down which is the default setting without a vertical adjustment.
```
### **3.4 Size of the QR code**

By default the QR code is a square with height and width of 1cm. it can be changed by setting qrheight to another value, for example to 2cm: This is an extremely long url where it may make sense to use a larger QR code.

it can be changed by setting qrheight to another value, for example to 2cm: \hvqrurl\*[qrheight=2cm]{https://identity.fu-berlin.de/idp-fub/profile/SAML2/Redirect/SSO;jsessionid=71C 984647E3B8F2E716CA067CB13387E?execution=e1s1} This is an extremely long url where it may make sense to use a larger QR code.

#### **3.5 QR code level**

The QR code specification includes four levels of encoding: Low (L) (<https://www.tug.org/>), Medium (M), Quality (Q), and High (H) (<https://www.tug.org/>), in increasing order of errorcorrection capability. In general, for a given text a higher error-correction level requires more bits of information in the QR code.

The QR code specification includes four levels of encoding: Low (L) (\hvqrurl{https://www.tug.org/}), Medium (M), Quality (Q), and High (H) (\hvqrurl[qradjust=0pt,qrlevel=H]{https://www.tug.org/}), in increasing order of error-correction capability.

The first QR code has the default level <sup>M</sup> and the last one the level <sup>H</sup>. In general the user has not to set this keyword it will be controlled internally by the package.

#### **3.6 Inner or outer margin for the QR code**

By default the QR code is set in the right (oneside document) or outer margin (twoside) of the document. This one (<https://hvoss.org>) is at the default position. With the optional argument qrreverse it can be placed in the left or inner margin. This one (<https://latex.texnik.de>) is in the other margin.

```
This one (\hvqrurl{https://hvoss.org}) is at the default position.
With the optional argument \Lkeyword{qrreverse} it can be placed in the left or inner margin.
This one (\hvqrurl[qrreverse]{https://latex.texnik.de}) is in the other margin.
```
#### **3.7 Alternative link text**

By default the QR code is set with the given text. If the link is too long, one can use a short link with the optional argument linktext for the text and the long link for the qrcode, like this

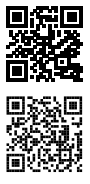

rа.

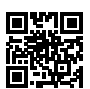

#### <span id="page-3-0"></span><sup>3</sup> Optional arguments

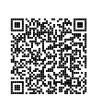

one: [https://www.uni- bonn.de/de/studium/studienangebot/studiengaenge- a- z/kunstgeschichte- bazf?](https://www.uni-bonn.de/de/studium/studienangebot/studiengaenge-a-z/kunstgeschichte-bazf?set_language=de) set language=de.

By default the QR code is set with the given text. If the link is too long, one can use a short link with the optional argument \Lkeyword{linktext} for the text and the long link for the qrcode, like this one: \hvqrurl[linktext=https://www.uni-bonn.de]% {https://www.uni-bonn.de/de/studium/studienangebot/studiengaenge-a-z/kunstgeschichte-bazf?set\_language= de}.

It makes no sense to use the star version \hvqrurl\* together with the optional argument linktext!

# **Index**

#### **A**

.aux (file extension), [1](#page-0-0)

#### **B**

black (value), [2](#page-1-0)

#### **F**

forget (keyword), [1](#page-0-0)

#### **H**

<sup>H</sup> (value), [3](#page-2-0) \hvqrset, [2](#page-1-0) \hvqrurl, [2](#page-1-0) \hvqrurl\*, [2,](#page-1-0) [4](#page-3-0) hyperref (package), [2](#page-1-0) hyppref (package), [2](#page-1-0)

### **K**

Keyword - qrlink, [2](#page-1-0)

#### **L**

link (value), [2](#page-1-0) linktext (keyword), [2ff](#page-1-0)

#### **M**

<sup>M</sup> (value), [3](#page-2-0)

marginnote (package), [1](#page-0-0)

# **N**

nohyperref (keyword), [2](#page-1-0) nolink (value), [2](#page-1-0)

### **Q**

qradjust (keyword), [2](#page-1-0) qrcode (package), [1](#page-0-0) qrcolor (keyword), [2](#page-1-0) qrheight (keyword), [3](#page-2-0) qrlink (keyword), [2](#page-1-0) qrreverse (keyword), [3](#page-2-0)

#### **U**

\url, [2](#page-1-0) url (package), [1](#page-0-0)

## **V**

Value - link, [2](#page-1-0) - nolink, [2](#page-1-0)

### **X**

xcolor (package), [1f](#page-0-0) xkeyval (package), [1](#page-0-0)

# **4 The Package Source**

 $1 \times$   $\frac{1}{2}$   $\frac{1}{2}$   $\frac{1$  $2 \frac{8}{6}$  $3 \times 7$  This file is distributed under the terms of the LaTeX Project Public  $4 \times 4$  % License from CTAN archives in directory macros/latex/base/lppl.txt.  $5 \times 5$  either version 1.3 or, at your option, any later version. 6 %%  $7 \mid$ % Copyright 2019,21,23,24 Herbert Voss hvoss@tug.org  $8 \times 8$ 9 \ProvidesPackage{hvqrurl}[%  $10$  2024/05/26 v.0.09 (Herbert Voss) Supports qr images into the margin (hv)] 11 % 12 \**NeedsTeXFormat**{LaTeX2e} 13 \RequirePackage{url} 14 | \RequirePackage{xcolor}

15 \RequirePackage{marginnote}

#### The Package Source

```
16 |%\RequirePackage{qrcode}
17 | \RequirePackage{xkeyval}
18
19 \newif\if@hv@forget
_{20} \@hv@forgetfalse
21 \DeclareOption{forget}{\@hv@forgettrue}
22
23 \newif\if@no@hyperref
_{24} \@no@hyperreffalse
25 \DeclareOption{nohyperref}{\@no@hyperreftrue}
26 \ProcessOptions
27
28 \if@hv@forget\RequirePackage[forget]{qrcode}\else\RequirePackage{qrcode}\fi
29 \if@no@hyperref\else\RequirePackage{hyperref}\fi
30
31 \newlength\qr@url@qrheight
32 \newlength\qr@url@qradjust
33
34 \delta \delta \frac{1}{\mathrm{d}t}{\mathrm{d}t}35 \define@key{hvqr}{qradjust}[-1.5\normalbaselineskip]{\setlength\qr@url@qradjust{#1}}
36 \define@key{hvqr}{qrcolor}[black]{\colorlet{qr@url@qrcolor}{#1}}
37 \define@key{hvqr}{qrlevel}[M]{\def\qr@url@qrlevel{#1}}
38 \define@key{hvqr}{qrlink}[link]{\def\qr@url@qrlink{#1}}
39 \define@key{hvqr}{linktext}[]{\def\qr@url@linktext{#1}}
40 \define@boolkey{hvqr}[hv@]{qrreverse}[true]{}
41
42 \newcommand*\qr@url@qr@nolink{nolink}
43
44 \setkeys{hvqr}{qrheight,qrcolor=black,qradjust,qrlevel,qrlink=link,
45 | qrreverse=false, linktext={}}% the default setting
46
47 \newcommand*\hvqrset[1]{\setkeys{hvqr}{#1}}
48
49 \def\hvqrurl{\@ifnextchar*{\@tempswafalse\hvqr@url}{\@tempswatrue\hvqr@@url}}
50
51 \def\hvqr@url*{\hvqr@@url}
52
53
54 \newcommand*\hvqr@@url[2][]{%
55 \begingroup
56 \providecommand*\qr@blank{0}%
57 \if@tempswa
58 \ifx\@empty\qr@url@linktext % alternative link text?
59 \edef\hv@foo{\detokenize\expandafter{#2}}%
60 \| \url{\hv@foo}%
61 \else
62 \left\{ \mathcal{L}_{\delta} \right\} % \href[options]{URL}{text}
63 \typeout{>>>(hvqrurl) Alternative URL text}%
64 \edef\hv@fooA{\detokenize\expandafter{#2}}%
65 \edef\hv@fooB{\detokenize\expandafter{\qr@url@linktext}}%
66 \href{\hv@fooA}{\hv@fooB}%
67 \fi
68 \mathbf{fi}
```
 $69 \,$  % \endgroup

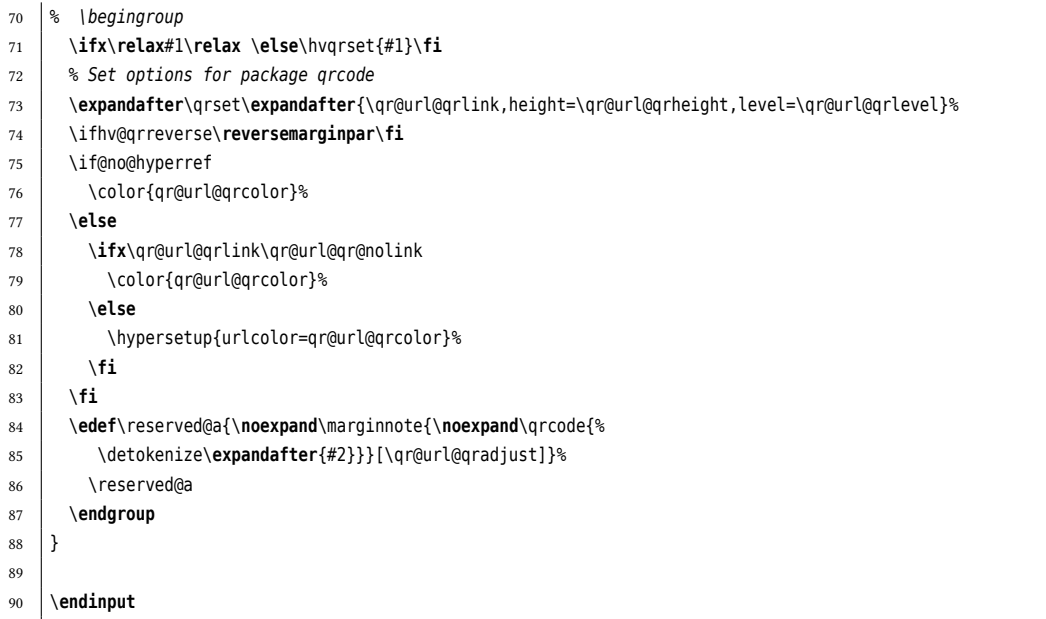